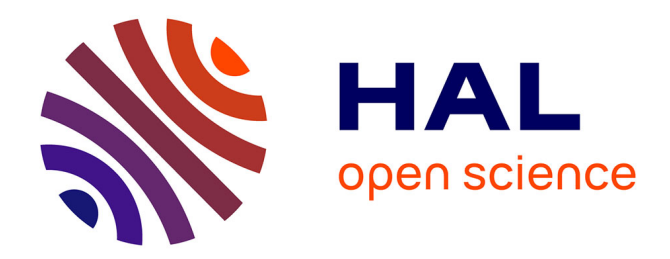

## **Tournez méninges**

Karim Zayana

### **To cite this version:**

Karim Zayana. Tournez méninges. Au fil des maths, 2019. hal-02931335

## **HAL Id: hal-02931335 <https://telecom-paris.hal.science/hal-02931335>**

Submitted on 7 Sep 2020

**HAL** is a multi-disciplinary open access archive for the deposit and dissemination of scientific research documents, whether they are published or not. The documents may come from teaching and research institutions in France or abroad, or from public or private research centers.

L'archive ouverte pluridisciplinaire **HAL**, est destinée au dépôt et à la diffusion de documents scientifiques de niveau recherche, publiés ou non, émanant des établissements d'enseignement et de recherche français ou étrangers, des laboratoires publics ou privés.

# **Tournez Méninges**

*Personne ne s'est jamais perdu sur un cercle* 1 *. Pourtant, on enseigne toujours comment s'y repérer, ce, 2500 ans après les Grecs, et pas loin de 6000 ans après l'invention de la roue. Tour d'horizon avec force bielle, manivelle, odomètre, compas, ficelle et rouleau de Scotch.*

#### *Karim Zayana* ··················p ···············

Se repérer sur le cercle est à la fois simple et subtil. La chose tient en peu de gestes, connus depuis l'Antiquité, mais reste délicate à exposer auprès des élèves de seconde et de première. Plusieurs systèmes d'unité – au moins quatre – cohabitent : proportionnels, ils ont chacun leurs raisons d'être ou de ne pas être, leurs défenseurs et leurs détracteurs. Quoi qu'il en soit, la relation entre une position et une mesure d'angle n'est jamais biunivoque : une infinité de valeurs, dites congruentes, renvoyant au même point. Ajoutons qu'à deux sens de parcours, dont l'un sera arbitrairement privilégié, correspondent deux signes. Enfin, les situations issues de la vie courante s'écartent du modèle idéal, ce qui donne lieu à discussion.

#### **1 L'approche intuitive**

Le plus naturel quand on cherche un point sur le cercle, ce n'est pas de compter en heure, en radian ou en degré; c'est de compter en tour : tour d'horloge, tour de table, tour de piste. Préalablement, on aura choisi une origine marquant l'Est mathématique, non au centre mais *sur* le cercle et pareille à une balise de départ. On aura convenu d'un sens de rotation préférentiel : trigonométrique (semblable à celui d'un stade ou d'un carrefour giratoire), ou horaire (dit rétrograde ou indirect au regard du premier). Dès lors on placera quatre points cardinaux, alias des fractions 0, 1/4, 1/2 , 3/4. Le signe négatif s'interprétera comme un recul : ne dit-on pas « huit heures moins dix » pour revenir dix minutes en arrière ? Et de même qu'un athlète véloce peut revenir à votre hauteur après vous avoir pris un tour, on identifiera <sup>2</sup>/<sup>3</sup> à <sup>5</sup>/3, à <sup>8</sup>/3, ou à <sup>−</sup>1/<sup>3</sup> (celui-là triche).

Mesurer en unité de tour libère de toute échelle et dispense de raisonner sur le cercle unité. Sauf à le subdiviser, donc à manipuler des fractions, le pas de mesure est cependant grossier. Quant à la mesure, elle occulte le nombre *π* dont on ne perçoit plus la filiation au cercle. Aussi existe-t-il différentes variantes, présentées ici, aboutissant aux unités d'angle usuelles et gagnant sur l'un ou l'autre des tableaux.

#### **2 Du repérage en radian au repérage gradué**

Un protocole voisin consiste à repérer un point du cercle par une longueur d'arc le séparant d'une origine donnée. Pour un résultat universel, on chemine cette fois sur le cercle de rayon 2 normalisé à 1. Les considérations algébriques (signes, congruences) soulevées précédemment demeurent. Comme le nombre *π* exprime, en unité de longueur, le demi-périmètre du cercle de rayon 1, les mesures 0,  $\frac{\pi}{2}$ ,  $\pi$ ,  $\frac{3\pi}{2}$ , (toutes définies modulo 2*π*) marquent les points cardinaux. De ces modalités découlent le radian, étalon servant à mesurer aussi bien qu'à désigner des angles.

Les lignes trigonométriques, en tant que fonctions numériques d'un argument réel *x* implicitement lié à une mesure en radian, s'en déduisent. À tout *x* on associe un unique point du cercle unité en parcourant

<sup>1.</sup> Vraiment ? Réponse en fin d'article. . .

<sup>2.</sup> De là, peut-être, l'origine du mot radian, issu du latin « radius » signifiant rayon.

une distance orientée, point qu'on projette ensuite horizontalement (cosinus), verticalement (sinus), radialement (tangente), figure 1.

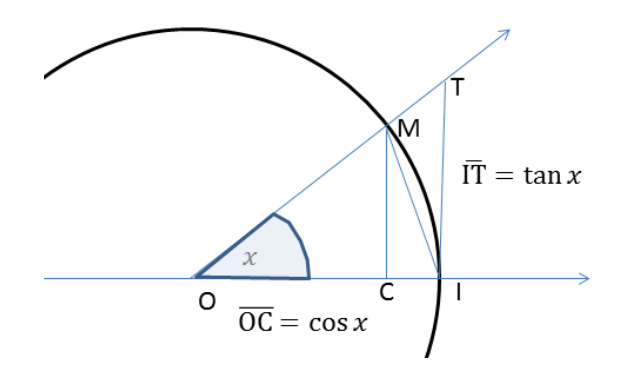

FIGURE 1: Lignes trigonométriques

Derechef, l'emboîtement des aires triangulaires OIM et OIT des deux côtés de la portion de disque OIM fournissent le traditionnel encadrement :  $\sin x \le x \le \tan x$  sur la plage  $[0, \frac{\pi}{2}]$ , utile aux sciences physiques à estimer combien sin*x* approche *x* pour les petits angles, et aux mathématiques pour dériver la fonction sinus en 0. Le cosinus intervient, tangible, dans les dispositifs mécaniques bielle-manivelle : deux tiges, ici de même longueur 1/2, s'articulent en un coude; l'extrémité du premier bras est fixe, celle du second coulisse le long d'un rail, convertissant un mouvement circulaire en un mouvement rectiligne de va-et-vient (principe de la scierie romaine) et vice-versa (principe du moteur à pistons), figure 2. L'ensemble dessine un triangle isocèle déformable. Sur GeoGebra, le point B, mobile et dont s'imprime la trace, décrit le cercle centré en O de rayon 1/2. À l'intersection du cercle centré en B de rayon 1/2 et de l'axe horizontal, les points C et D se confondent alternativement avec le point O. Un test conditionnel portant sur le signe de leur abscisse sélectionne l'un ou l'autre.

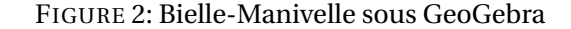

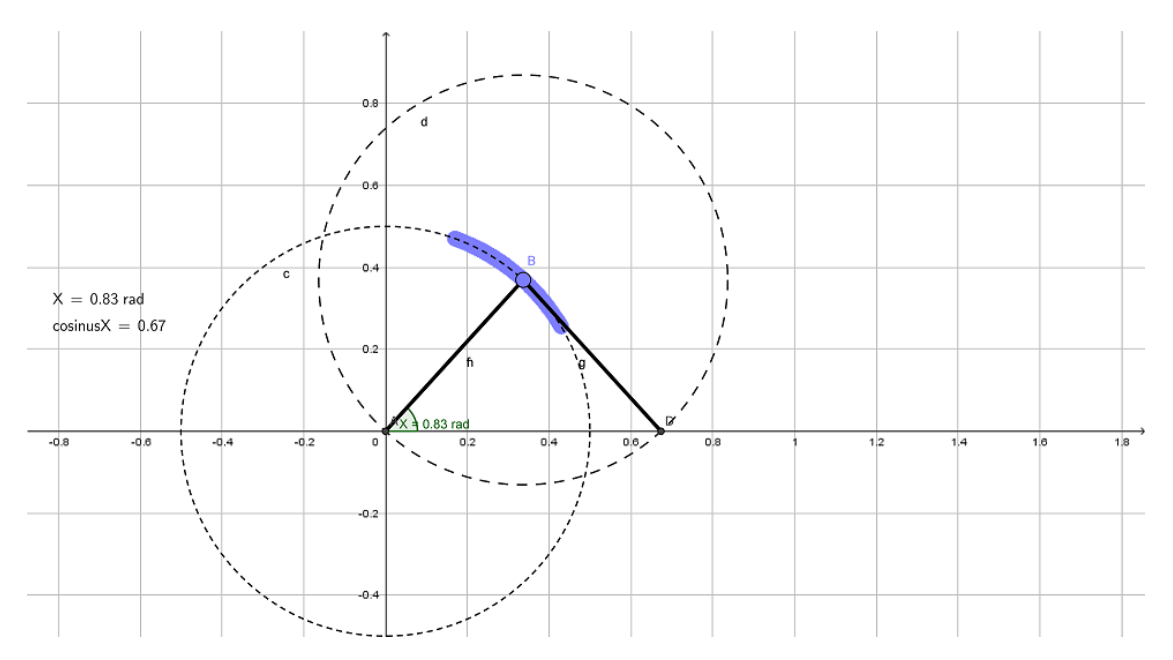

En le dimensionnant différemment, le système est également plaisant et facile à fabriquer, figure 3. La

course  $\overline{\text{OM}}$  y vaut plus généralement  $h\cos x + \sqrt{g^2 - h^2\sin^2 x}$  quand  $h$  < g.

Le radian n'est, pas davantage que le tour, une unité très fine pour jalonner le cercle. Comme leurs noms l'indiquent, les degré et grade le graduent par degrés plus resserrés. Le degré, très ancien, partage le cercle en 360. 360 possède pléthore de diviseurs puisque 60, base du système sexagésimal, en admet lui-même beaucoup. À telle enseigne que la moitié, le tiers, le quart, le cinquième, le sixième, le dixième, le douzième, le vingt-quatrième de cercle coïncident avec des graduations entières. Intérêt incident : la Terre tourne de pile 15 degrés sur elle-même en une heure. De plus, 360 étant proche de 365, la durée moyenne en jour d'une révolution terrestre, la Terre tourne donc d'environ un degré par rapport au soleil en 24 heures. Le grade est, lui, un héritage de la Révolution française et n'est plus guère utilisé de nos jours qu'en topographie. L'unité partage le cercle en 400. La circonférence de la Terre valant 40 000 km <sup>3</sup>, un grade couvrait donc exactement 100 km d'un méridien – idée a priori séduisante.

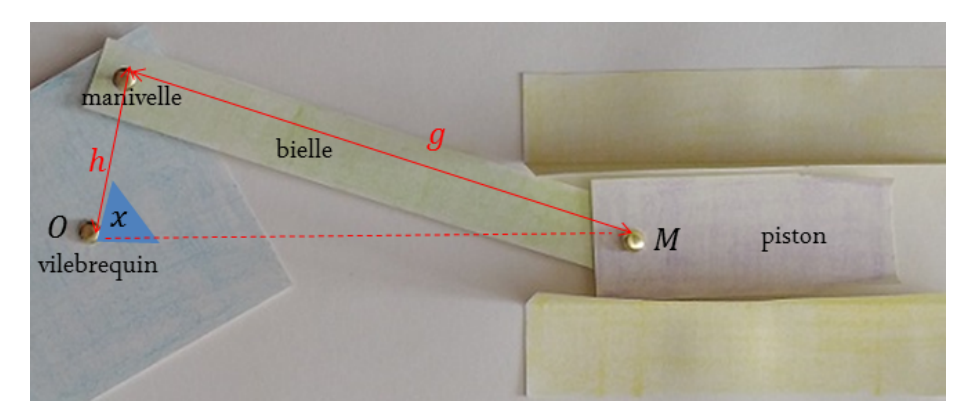

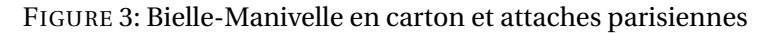

#### **3 Les modèles et leurs limites**

Le radian sert d'abscisse curviligne au cercle trigonométrique : il le balise, autant que des bornes kilométriques disposées le long d'une route. On bobine ainsi virtuellement un fil gradué en unité de longueur autour d'un moyeu de rayon 1. Il y a « enroulement de la droite numérique sur le cercle ». Attacher l'observateur à la droite apporte une vision duale, où le cercle se met à rouler sur l'axe. La distance parcourue au sol se reporte intégralement sur le pneu : l'odomètre d'un véhicule automobile fonctionne sur ce principe.

Comme tout modèle, celui de la bobine de fil (ou du tuyau d'arrosage, ou du rouleau de sopalin) doit être examiné sous plusieurs coutures, et poussé jusqu'à la marge. Pour tant de tours de bobine, quelle longueur de fil ? Inversement, à telle longueur *L*, combien de tours ? Voilà, de prime abord, des questions anodines, au reliquat de tour ou de fil près. C'est oublier qu'un vrai fil n'est pas infiniment mince. Imparfaite, la bobine s'épaissit; le rayon enfle; l'enroulement se spirale comme un boa. La photographie 4 en rend compte avec réalisme. Il est toutefois plus commode, bien qu'inexact, de superposer des couronnes concentriques, en imaginant une discontinuité à chaque tour. Et plus simple d'arrondir 4 le nombre *n* de tours à un entier. Suivant cette pensée, notons  $R = R_0$  le rayon de la bobine à vide, *e* l'épaisseur du fil. Après un tour complet, le rayon devient *R*<sup>1</sup> = *R*0+*e* et la longueur de fil emmagasinée vaut *L*<sup>1</sup> = 2*πR*0. Après un deuxième tour, le rayon est  $R_2 = R_1 + e$  et la longueur emmagasinée s'est accrue :  $L_2 = L_1 + 2\pi R_1$ . L'expression de  $L_n$  dépend de *n*, et inversement. Sans l'expliciter, on peut toujours la programmer par boucle bornée «FOR» pour répondre à la première question (*L<sup>n</sup>* fonction de *n*) , et par boucle conditionnelle «WHILE» pour l'autre (*n* fonction de *L*) comme dans le script Python ci-dessous.

<sup>3.</sup> L'Académie des sciences dépêcha plusieurs missions d'exploration sur différents méridiens au XVIII<sup>e</sup> siècle afin d'établir précisément cette valeur. Si le nombre présente autant de zéros c'est que la définition du mètre a, un temps, été choisie pour.

<sup>4.</sup> Ce mot prend ici tout son sens.

#### FIGURE 4: Une corde enroulée

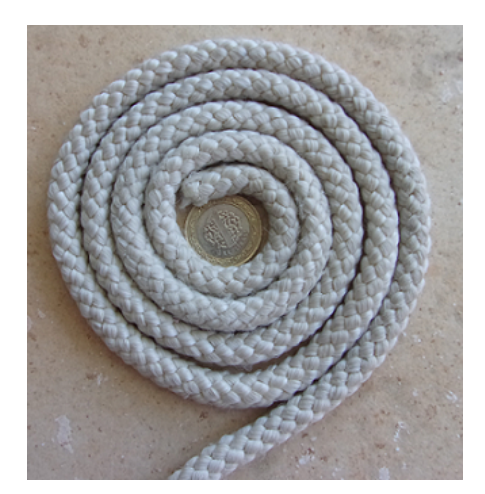

```
from math import *
def NombreTours(L, R, e):
        n = 0Lcourant = 0Rcourant = R
        while L > Lcourant:
                Lcourant = Lcourant + 2*pi*RcounterRcourant = Rcourant + en = n+1return n
```
Par exemple, une corde de longueur *L* = 100 m, d'épaisseur *e* = 0, 5 cm, enroulée (à plat) autour d'un moyeu de rayon *R* = 1 cm effectue peu ou prou 79 tours, tandis que le calcul naïf renverrait un nombre de tours de *L*  $\frac{L}{2\pi R} \approx 1591$ , distorsion de taille!

Intéressons-nous au problème réciproque. Un jour que je tournais en bourrique sur un rouleau d'adhésif sans en trouver le bord, je me demandai soudain « quelle est donc l'épaisseur du ruban ? », cliché 5. Ça semble fin, mais encore... faute d'instrument de précision, comment s'en sortir?

FIGURE 5: Un rouleau d'adhésif

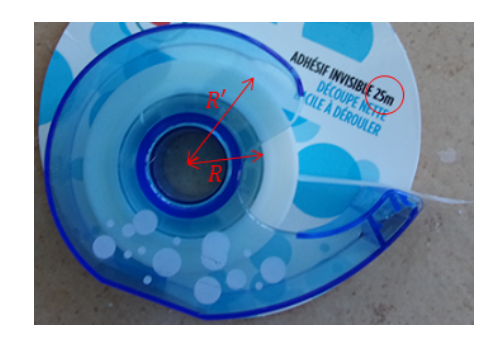

D'abord je mesure à la règle les rayons intérieur *R* et extérieur *R* 0 : j'obtiens 1,8 cm et 2,65 cm. Puis je déroule entièrement la bande 5 . Or, par sommation arithmétique *L* vaut le périmètre médian (de rayon la moyenne de *R* et *R'*, ou plutôt *R'*−*e* puisque *R'* a été mesuré à la surface du dernier bobinage) que multiplie le nombre

<sup>5.</sup> Je réaliserai, plus tard, que la longueur *L* était inscrite sur l'emballage, figure 5 : *L* = 25 m.

de tours :

$$
L = \frac{2\pi R + 2\pi (R' - e)}{2} \cdot \frac{(R' - R)}{e}
$$

Numériquement *e* ≅ 0,047 mm, par calcul direct (l'équation n'est jamais que du premier degré) ou bien via un langage formel comme Xcas, code ci-dessous. C'est environ l'épaisseur d'une feuille de papier ou d'un cheveu. Vérifications : je me rappelle avoir fait 178 tours trois quarts. Rassurant : cette quantité est comprise entre  $\frac{L}{2\pi R} \cong 150$  et  $\frac{L}{2\pi R} \cong 221$ . Mieux, dans la relation  $n = \frac{R'-R}{g}$ *e* , le membre de droite est estimé à 179 sur la foi de l'épaisseur *e* calculée ci-avant et des relevés de *R* et *R* 0 . La boucle est bouclée : réalisée sans trucage, l'expérience valide le modèle dans les conditions d'applications choisies.

R := 1.8 ; Rp := 2.65 ; L := 2500 [ 1 . 8 , 2. 6 5 , 2500] solve ( L=pi \* (R+Rp−x ) \* (Rp−R)/ x ) [0.00474815798028]

Karim Zayana est inspecteur général, professeur invité à l'Institut Mines-Télécom (Paris). Cet article fait suite à plusieurs échanges avec les équipes enseignantes dans les académies de Reims (lycée Marie de Champagne, Troyes) et de Dijon (lycée Pontus de Tyard, Chalon-sur-Saône), années 2016 et 2017.